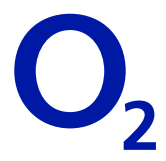

Telefónica Germany GmbH & Co. OHG Kundenbetreuung - **Vertragskunden** 90345 Nürnberg

 Rücksendung bitte an nebenstehende Adresse oder einfach per Fax an: 01805 571 766\*

## Meine neue persönliche Kundenkennzahl bei O<sub>2</sub>

Diese Änderung gilt für folgende Mobilfunknummer:

Ich möchte meine persönliche Kundenkennzahl ändern (bitte unbedingt derzeitige Kundenkennzahl angeben):

Derzeitige Kundenkennzahl:

Neue Kundenkennzahl (4 Ziffern):

Ich habe meine persönliche Kundenkennzahl vergessen/verloren und benötige eine neue Kennzahl:

Gewünschte persönliche Kundenkennzahl (4 Ziffern):

**Beachten Sie bitte, dass wir für die Änderung Ihrer persönlichen Kundenkennzahl eine Ablichtung Ihres Personalausweises benötigen. Senden Sie uns diese einfach zusammen mit diesem Formular zu.** 

 Eine lesbare Ablichtung habe ich beigelegt. **Tipp: Je größer, desto besser die Lesbarkeit.**

Da mit der Kundenkennzahl eine PIN zur Abfrage von Erwachsenen-Inhalten (über 18 Jahre) angefordert werden kann, darf die Kundenkennzahl nicht an Minderjährige weitergegeben werden.

## Anschrift

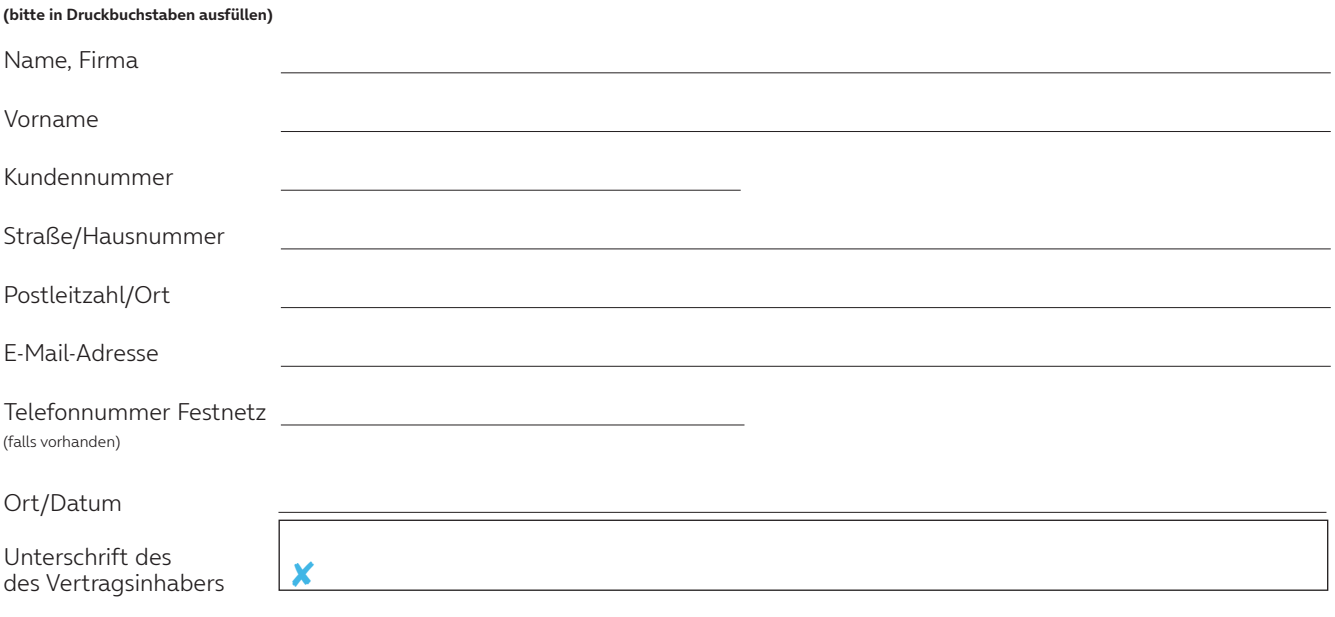

\* 0,14 €/Min. aus dem dt. Fest- und Mobilfunknetz

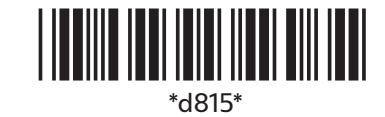

Telefónica Germany GmbH & Co. OHG Georg-Brauchle-Ring 50 80992 München Deutschland www.o2.de

UST-IdNr. DE 811 889 638. Amtsgericht München HRA 70343. Gesellschafter: Telefónica Germany Management GmbH, Sitz in München, Amtsgericht München HRB 109061,<br>und Telefónica Deutschland Holding AG, Sitz in München, Amtsgeri